## **Access Window**

This window consists of a number of components to make working in Access easier and more efficient. These components consist of the Navigation Pane, Access work area, Ribbon, Mini Toolbar, shortcut menus, Quick Access Toolbar, and File Tab (Backstage View). Some of these features like the Ribbon, Quick Access Toolbar, and File Tab are common to all Microsoft Office programs. Others, such as the Navigation Pane, are unique to Access.

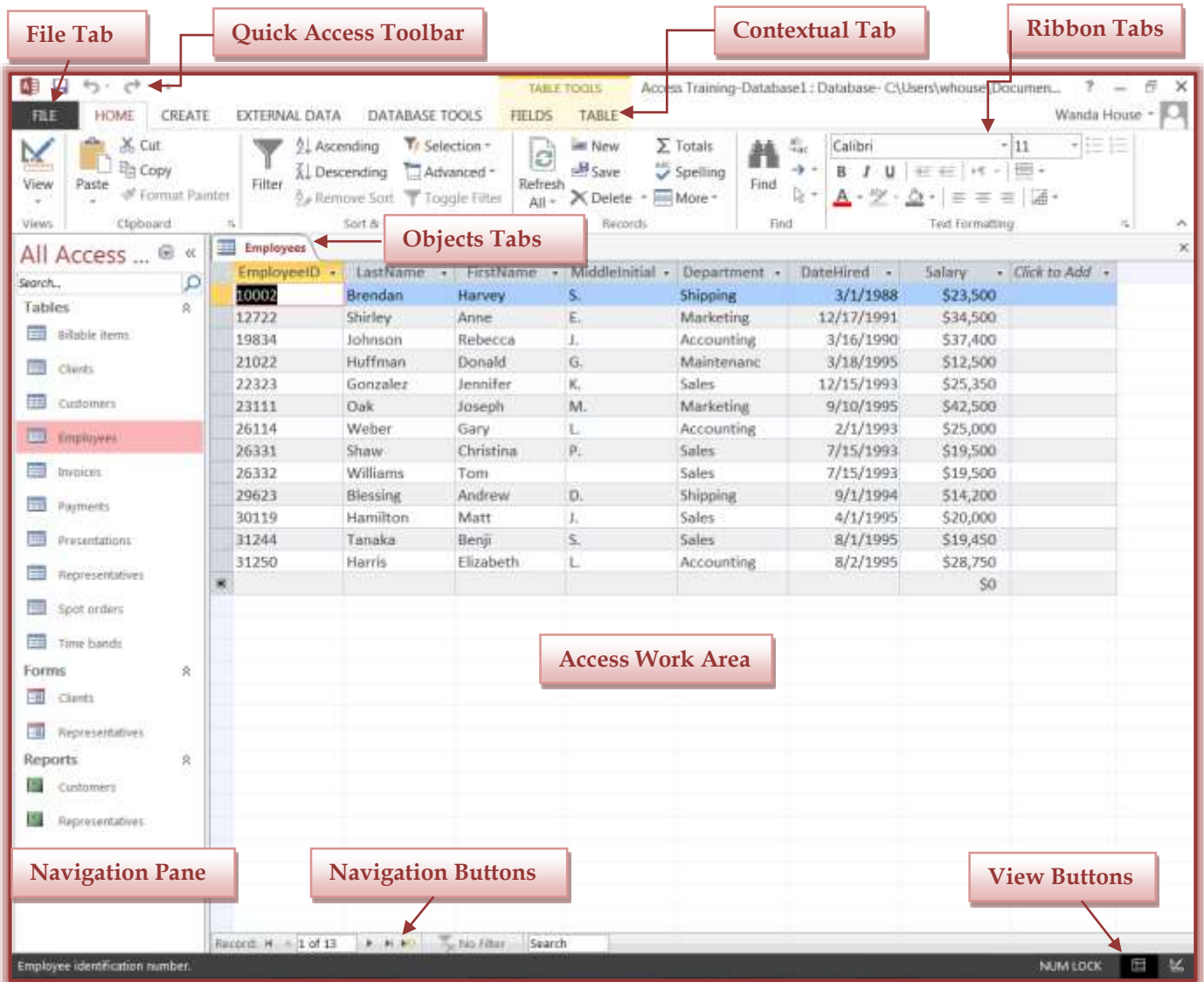

## The table below lists and describes each of the items in the Access window.

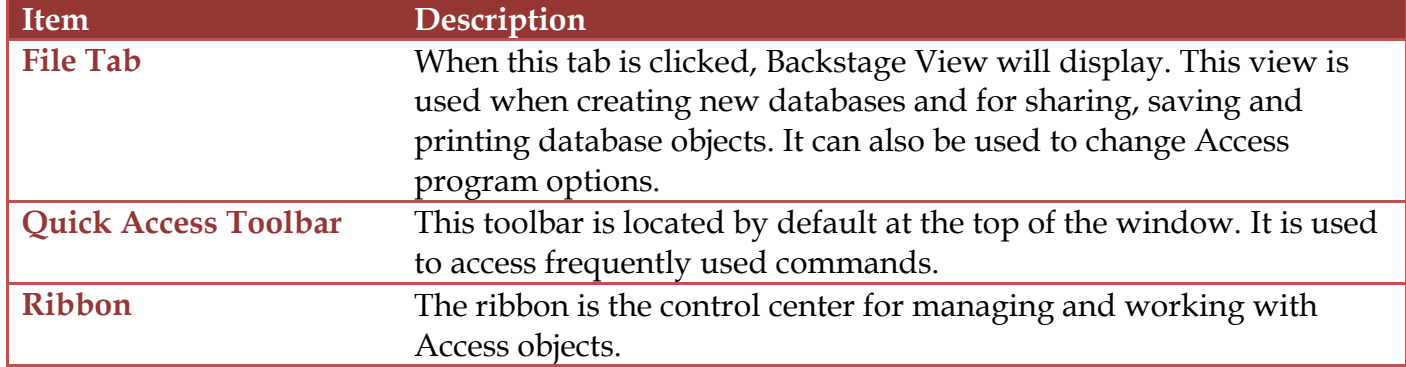

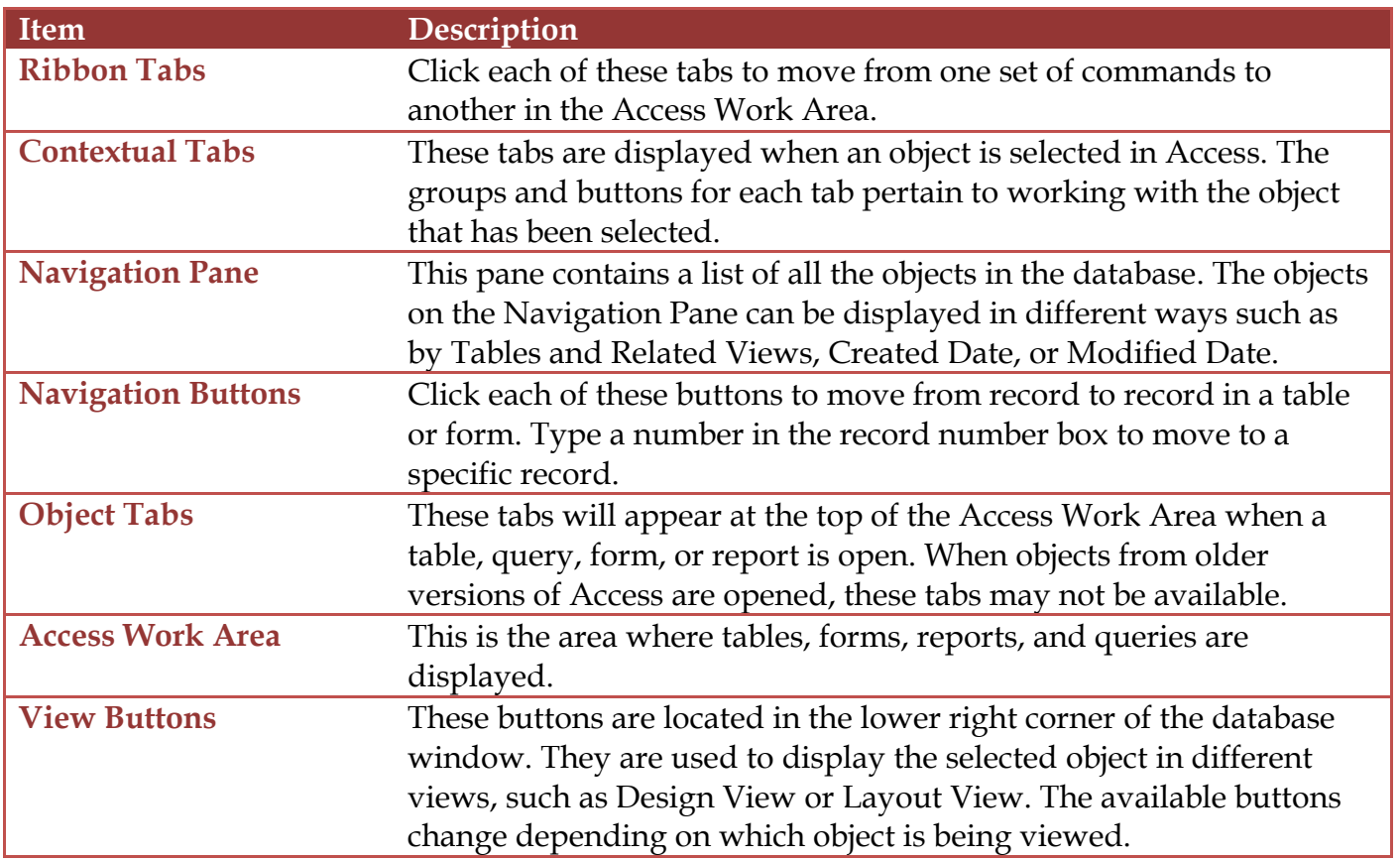